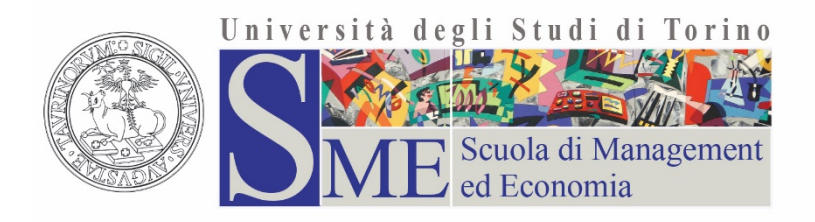

# **PLANNED LOCAL ACCESS**

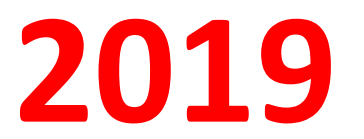

DIPARTIMENTO DI MANAGEMENT DIPARTIMENTO DI SCIENZE ECONOMICHE-SOCIALI E MATEMATICO-STATISTICHE **SCUOLA DI MANAGEMENT ED ECONOMIA** 

#### **DEGREE COURSES WITH PLANNED LOCAL ACCESS**

- *Economia* **(places: 395)**
- *Economia Aziendale* **(places: 1000)**
- *Management dell'Informazione e della Comunicazione Aziendale* **(places: 250)**
- Business & Management (in English)**(places: 250)**

# **Taking the**<br> **Taking the the «TOLC-E» test or the «English TOLC-E» test is an essential requirement**

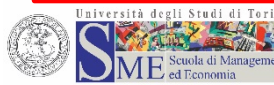

#### **WHAT ARE THE TOLC-E and THE ENGLISH TOLC-E?**

**TOLC = Test On Line CISIA** is provided by CISIA, i.e. the Interuniversity Consortium of Integrated Systems for Access

The «**E**» indicates the TOLC designed for degree courses in economics and social sciences. The TOLC can be in **Italian (TOLC-E)**  or in **English (English TOLC-E)**.

# **CONSULT [www.cisiaonline.it](http://www.cisiaonline.it/)**

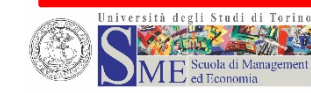

### **CHARACTERISTICS OF THE TOLC-E**

#### **The TOLC-E is an online entrance test (in Italian). 66 QUESTIONS, of which**

• **36 questions on Logic, Reading Comprehension and Mathematics** 5 answers per question, of which only one is correct:

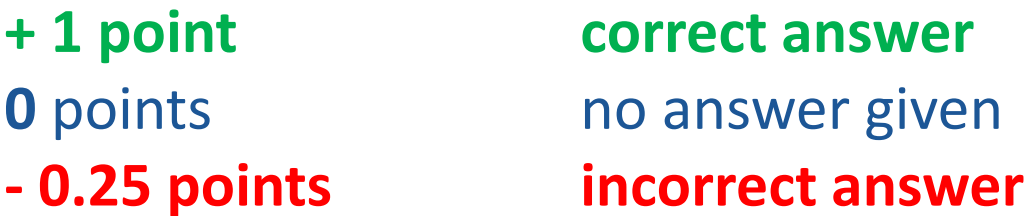

- **30 questions in English for the English language assessment**
- **+ 1 point correct answer 0** points **incorrect answer or no answer given**

#### **TIME:** A total of **105 minutes** (**90 mins.** for the first 36 questions, **15 mins.** for the English language assessment)

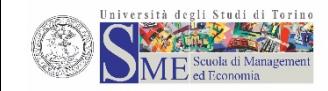

### **CHARACTERISTICS OF THE ENGLISH TOLC-E**

#### **The ENGLISH TOLC-E is an online entrance test (in English). 36 QUESTIONS on Logic, Reading Comprehension, Mathematics**

5 answers per question, of which only one is correct:

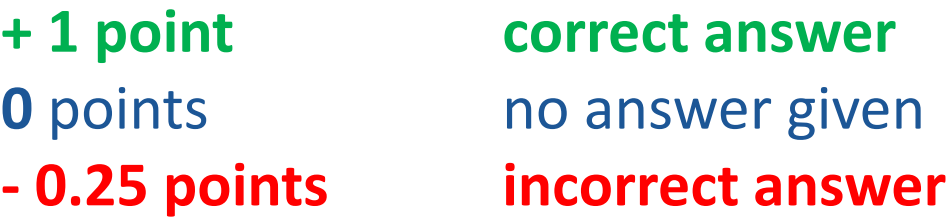

**TIME: A total of 90 minutes**

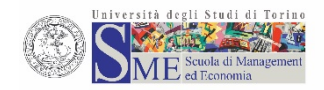

#### **DEGREE COURSE ADMISSION PROCEDURE**

**PHASE 1: take the TOLC-E or the English TOLC-E** (various examination centres, plenty of dates: click **[here](https://tolc.cisiaonline.it/calendario.php?tolc=economia&date=tutte)**)

### **PHASE 2: register for the UniTO Calls**

# **Check the classification lists**

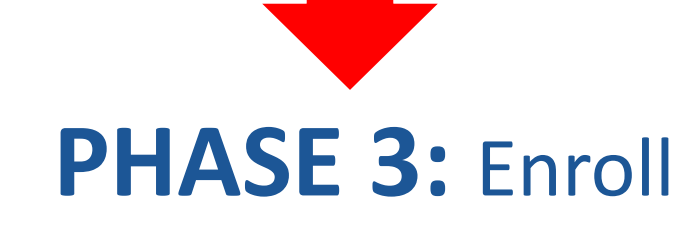

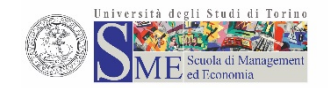

#### **PHASE 1: TAKE THE TOLC-E OR THE ENGLISH TOLC-E**

- **[Register on https://www.cisiaonline.it/area](https://www.cisiaonline.it/area-tematica-english-tolc-cisia/home/)tematica-english-tolc-cisia/home/ and register for the TOLC**
- **Dates and centres: [CLICK HERE](https://tolc.cisiaonline.it/calendario.php?tolc=economia&date=tutte)**

### **WARNING!**

- **Choose the centre**
- **Choose the type: TOLC-E (in Italian) or English TOLC-E (in English)**
- **Comply with the dates and the rules indicated by CISIA**

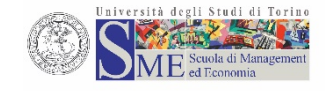

### **TOLC dates available in Turin**

#### **First period:**

- 15 April
- 16 April
- 7 May
- 8 May
- 14 May
- 15 May
- 20 May
- 21 May
- 4 June
- 5 June

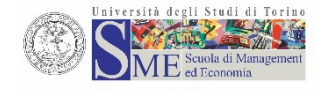

#### **Second period:**

- 23 July
- 24 July
- 3 September
- 4 September

You can also participate in the UniTo Calls if you have taken the TOLC-E or English TOLC-E at other examination centres. The complete list of dates and centres where you can take the TOLC is available on [https://www.cisiaonline.it/area-tematica-english](https://www.cisiaonline.it/area-tematica-english-tolc-cisia/home/)tolc-cisia/home/

# School of Management and Economics Corso Unione Sovietica 218 bis

#### if the **examination centre chosen on registration for the TOLC-E and/or the English TOLC-E** is Turin

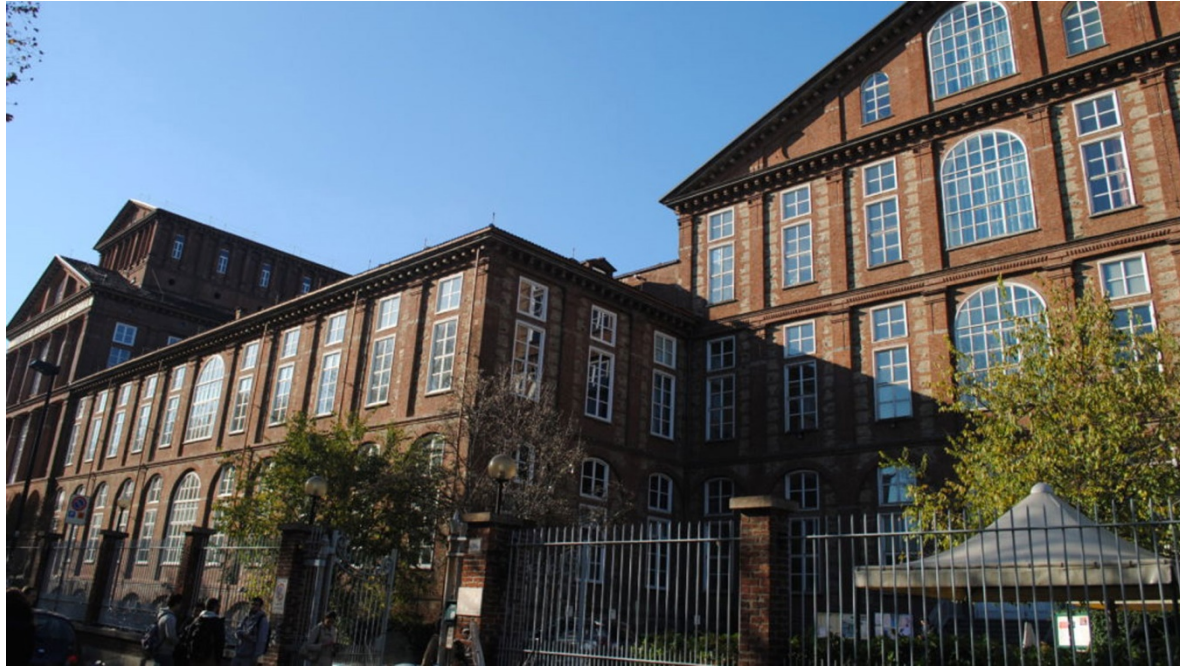

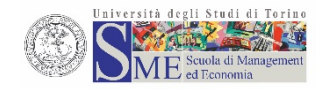

#### **PHASE 2: REGISTER ON THE UNIVERSITY PORTAL**

- $\triangleright$  If you do not possess the institutional credentials of the University of Turin, go to the portal [www.unito.it](http://www.unito.it/) Follow the instructions for
	- registration on the portal

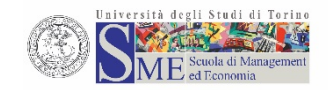

#### **PHASE 2: REGISTER FOR THE CALL AND SUBMIT YOUR APPLICATION**

 Register for the call: go to your **myunito** page and follow the instructions->admission test

### **WARNING!**

**You can register in two different registration periods** 

### **- June and September -**

(check the rules, as they are different for the two periods!)

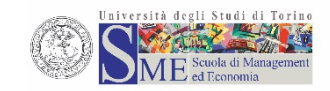

# **CALL number and opening periods**

# **First period (two Calls for all the places) 31 May – 14 June 2019**

# **Second period**

# **(two Calls for the remaining places) 20 August – 6 September 2019**

![](_page_11_Picture_4.jpeg)

#### **FIRST PERIOD: TIMES AND REQUIREMENTS**

# **FIRST PERIOD**

from 31 May 2019 to 14 June 2019 PARTICIPATION REQUIREMENTS:

- Last year high school student or high-school graduate
- TOLC-E or English TOLC-E taken
	- between **1 January 2018** and **13 June 2019**
- TOLC minimum score: **20 points**

**NB.: only the score of the latest TOLC-E (or English TOLC-E) you may take will be considered!!**

![](_page_12_Picture_8.jpeg)

#### **FIRST PERIOD: SELECT YOUR DEGREE COURSE**

### **If you took the TOLC-E (in Italian)**

- You can register for the Call to apply for the following degree courses:
- Economia **(places: 340)**
- Economia Aziendale **(places: 985)**
- Management dell'Informazione e della Comunicazione Aziendale **(places: 237)**

#### **TOLC-E If you took the ENGLISH TOLC-E (in English)**

You can register for the Call to apply for the following degree course:

Business & Management (in English) **(places: 250)**

#### **If you took both the TOLC-E and the English TOLC-E you can register for both calls!**

![](_page_13_Picture_10.jpeg)

#### **SECOND PERIOD: TIMES AND REQUIREMENTS**

### **SECOND PERIOD**

# from 20 August 2019 to 6 September 2019 PARTICIPATION REQUIREMENTS:

- $\checkmark$  Not registered for the Calls of the first period
- $\checkmark$  High-school graduates
- TOLC-E or English TOLC-E taken between **1 January 2018** to **5 September 2019**
- $\checkmark$  No minimum test score (below certain thresholds, you must take the mandatory resits during the first semester)

**NB.: only the score of the latest TOLC-E (or English TOLC-E) you may take will be considered!!**

![](_page_14_Picture_8.jpeg)

### **SECOND PERIOD: SELECT YOUR DEGREE COURSE**

### **If you took the TOLC-E (in Italian)**

You can register for the Call to apply for the following degree courses:

- Economia **(remaining places)**
- Economia Aziendale **(remaining places)**

Management dell'Informazione e della Comunicazione Aziendale **(remaining places)** 

### **If you took the ENGLISH TOLC-E (in English)**

You can register for the Call to apply for the following degree course:

Business & Management (in English) **(remaining places)** 

**If you took both the TOLC-E and the English TOLC-E you can register for both calls!**

![](_page_15_Picture_10.jpeg)

#### **CHECK THE CLASSIFICATION LISTS!**

 $\triangleright$  The merit of classification lists (formulated on the basis of the TOLC-E and/or English TOLC-E score) will be published online (myunito -> registration-> admission test) on the dates indicated in the call.

## **WARNING!**

 **Check your position and status on your myunito: Admitted Not admitted Annulled Rejected (see regulations)**

#### **PHASE 3: ENROLMENT > FIRST PERIOD CALLS**

If your status is **«ADMITTED»** on the classification lists of the first period, you can enrol **from 15 July 2019 (9.30) to 19 July 2019 (15.00)**

# **Two** *repechage* **procedures (see regulations)**

- 23 24 July 2019 (first *repechage* procedure)
- 26 27 July 2019 (second *repechage* procedure)

![](_page_17_Picture_5.jpeg)

#### **SUMMARY PHASES 2 AND 3: FIRST PERIOD**

![](_page_18_Picture_99.jpeg)

![](_page_18_Picture_2.jpeg)

#### **PHASE 3: ENROLMENT > SECOND PERIOD CALLS**

Enrolment depends on the preferences expressed:

- If you are «**Admitted**» in the **first** preference, the second preference is automatically cancelled and you can only enrol for the first preference;
- If you are «**Admitted**» in the **second** preference, but not in the first, you can enrol for the second preference and then change course if you are then «Admitted» for your first preference;
- $\triangleright$  If you are «**Admitted**» in the **second** preference, but not in the first, you can decide not to enrol for the second preference and wait to be «Admitted» for your first choice. **However be careful: in this case, you might not be able to enrol for either of the two courses!**

![](_page_19_Picture_5.jpeg)

#### **CREATION OF THE CLASSIFICATION LISTS IN THE SECOND PERIOD**

![](_page_20_Picture_208.jpeg)

![](_page_20_Picture_2.jpeg)

### **STUDENTS WITH DISABILITIES AND SPECIFIC LEARNING DIFFICULTIES**

# Specify your disability during the registration procedure on [www.cisiaonline.it](http://www.cisiaonline.it/) and attach the relevant documentation.

![](_page_21_Picture_2.jpeg)

# Subjects and topics of the TOLC-E and the English TOLC-E

![](_page_22_Picture_2.jpeg)

![](_page_22_Picture_3.jpeg)

# **INFO AND CONTACTS**

CISIA website https://www.cisiaonline.it/area[tematica-english-tolc-cisia/home/](http://www.cisiaonline.it/)

# School of Management and Economics website:

<https://www.sme.unito.it/it/orientamento>

# *We look forward to seeing you!*

![](_page_23_Picture_5.jpeg)